Resistor Decomposer Addon (LifeTime) Activation Code For PC

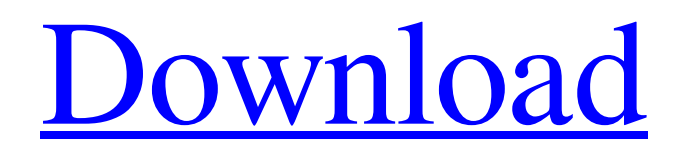

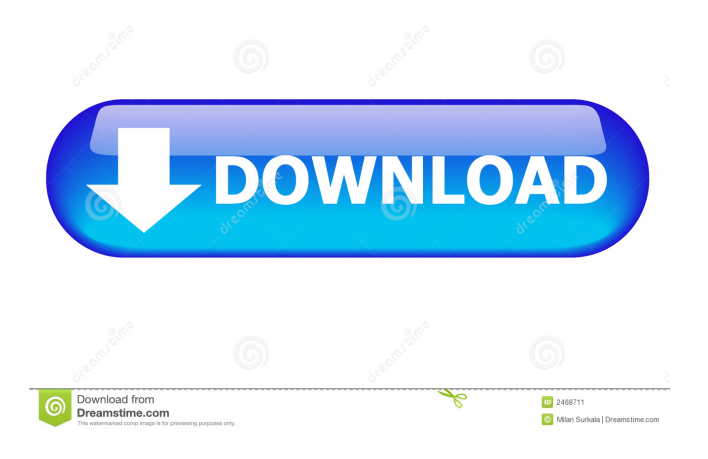

## **Resistor Decomposer Addon Crack With Full Keygen Free [2022-Latest]**

Is a scientific calculator to help you in calculating the parallel and series combination of resistors to obtain a given resistance. It can help you in calculating as well as calculating the amortization of a given loan in percentages. Once installed, it adds an array formula to Excel to decompose a series of resistors into its parallel and series combination. To use it, select a 4 column wide and 1-5 row high range, and type in formula bar =DecomposeE24(A1) AND PRESS SHIFT+CTRL+ENTER. This is very important, because it tells Excel to output the result as array. Supports the calculation of the amortization of a given loan in percentages. The calculator also features an option to enter your loan in Euros and update the loan/currency rate. Resistor Decomposer Addon Product Key Screenshots: Get the files for this addon: The Addon is made available for a free trial. To get it on a permanent basis, please purchase it. Addons are for personal use only. No commercial use is allowed without explicit consent of the author(s). All my addons are WPS compatible and can be imported directly into WPS. I have to make my knowlege clear. I am not getting the point here, the point is to convert R1-R9 values to a single value. That means R1-R9 are set

as resistors, value resistor to calculate and the result is  $R2/R1 + R3/R2 + R4/R3 + R5/R4 + R6/R5 + R7/R6 + R8/R7 + R9/R8$ . This way there are total nine resistors. and I want R1-R9 to be converted to a single value. for example, R1=1, R2=1.7, R3=3.1,  $R4=5.3$ ,  $R5=8.7$ ,  $R6=16$ ,  $R7=22.8$ ,  $R8=31.1$ ,  $R9=45.1$  and the final value will be 91.10. The addon helps you to easily calculate the parallel and series combination of resistors to obtain a given resistance. The addon can help you calculate as well as calculating the amortization of a given loan in percentages. The calculator also features an option to enter your

#### **Resistor Decomposer Addon Crack Free [Win/Mac] [Updated] 2022**

1. DecomposeE12(R): Arrays of Resistance values have two rows of 12 resistors, so how to calculate all possible combinations of series and parallel resistors? Solution: New formula in array formulas using split, round and IF function:  $=$ split $(r,9)$  $=$ round(r,0)  $=$ IF(r> $=$ 0,1,0) The first 12 rows, 9 columns, will hold series resistors. The second 12 rows, 9 columns, will hold parallel resistors. Note that the format of 12 rows, 9 columns has to be followed by the module, so I chose the 13th row as row 14 (excluding the first 12 rows). You can use Round to get the resistance values, and convert the values to 1 or 0 to indicate series or parallel. 2. DecomposeE24(R): Arrays of Resistance values have two rows of 24 resistors, so how to calculate all possible combinations of series and parallel resistors? Solution: New formula in array formulas using split, round and IF function:  $=\text{split}(r,3) = \text{round}(r,0) = IF(r>=0,1,0)$  The first 24 rows, 3 columns, will hold series resistors. The second 24 rows, 3 columns, will hold parallel resistors. 3. DecomposeE24E12(R): Arrays of Resistance values have two rows of 24 resistors, and two rows of 12 resistors. How to calculate all possible combinations of series and parallel resistors? Solution: Combine decomposed 24 rows and decomposed 12 rows. A formula in array formulas using split, round and IF function:  $=$ split(r1,3)  $=$ split(r2,9) =round(r1,0) =round(r2,0) =IF(r1>=0,1,0) =IF(r2>=0,1,0) =r1 =r2 In this formula, r1 and r2 are the first 24 rows, 3 columns and the second 24 rows, 3 columns, and r1 and r2 are the decomposed values of the first and second decomposed rows. You can use Round to get the resistance values, and convert the values to 1 or 0 to indicate series or parallel. 0.4 FEATURES 1. Support 1d6a3396d6

## **Resistor Decomposer Addon Crack Download [Latest 2022]**

This utility provides a quick and easy method for calculating the combination of resistors needed to achieve a given resistance. It can also calculate the combination of resistors needed to achieve a given voltage (calculated automatically by the calculator). License: Creative Commons Attribution 4.0 Volume Control and Mixing is an excel addin that can do the following calculations: Volume Control and Mixing has been tested using Excel 2013, Excel 2010 and Excel 2007 Volume Control and Mixing is an excel addon that can help you easily calculate the percentage of contribution of each instrument to the total mix. This addin is useful if you want to experiment with different instrument effects before creating a final mix. The mix process is very easy: - create a table of all the instruments you want to mix - create a formula like this =mixinstrument(yourmixtable,1) Then, you can manipulate the mix like this: - increase/decrease the mix with the "+" and "-" buttons - add or remove instrument with the ADD/REMOVE button - change instrument position in the list with the UP and DOWN buttons Once created, the table of your mix will be stored in "yourmixtable" License: Creative Commons Attribution 4.0 Volume Control and Mixing is an excel addin that can help you easily calculate the percentage of contribution of each instrument to the total mix. This addin is useful if you want to experiment with different instrument effects before creating a final mix. The mix process is very easy: create a table of all the instruments you want to mix - create a formula like this =mixinstrument(yourmixtable,1) Then, you can manipulate the mix like this: - increase/decrease the mix with the "+" and "-" buttons - add or remove instrument with the ADD/REMOVE button - change instrument position in the list with the UP and DOWN buttons Once created, the table of your mix will be stored in "yourmixtable" License: Creative Commons Attribution 4.0 Volume Control and Mixing is an excel addin that can help you easily calculate the percentage of contribution of each instrument to the total mix. This addin is useful if you want to experiment with different instrument effects before creating a final mix. The mix process is very easy: - create

# **What's New In?**

Resistor Decomposer Addon supports many versions of Excel, from Excel 2000 through 2007. Also, it supports Mac Excel. Compatibility: Excel 2002 and later Mac Excel compatible version is available. Released: 11/26/2005 Version 1.0 Added the decompose to list function, and the function is now called decompose list Added the decompose to string function, and the function is now called decompose string Added a help file, called decompose help.xls. This file is located in the decompose help folder. Added the decompose result string calculate function. This function is used to calculate the result of decomposition, and the function is called when a user clicks a button. Added the decompose result string calculate mac function. This function is used to calculate the result of decomposition, and the function is called when a user clicks a button. Added the decompose result list calculate function. This function is used to calculate the result of decomposition, and the function is called when a user clicks a button. Added the decompose result list calculate mac function. This function is used to calculate the result of decomposition, and the function is called when a user clicks a button. Added the decompose result string input function. This function is used to input the resistor data. The data will be decomposed into some components. Then the user will be asked to input the resistor value. This function is called when a user clicks a button. Added the decompose result string input mac function. This function is used to input the resistor data. The data will be decomposed into some components. Then the user will be asked to input the resistor value. This function is called when a user clicks a button. Added the decompose result string decompose function. This function is used to decompose the resistor data and create some components. The user will be asked to input the resistor value. This function is called when a user clicks a button. Added the decompose\_result\_string\_decompose\_mac function. This function is used to decompose the resistor data and create some components. The user will be asked to input the resistor value. This function is called when a user clicks a button. Added the decompose result string list function. This function is used to create a comma separated list of the resistance of each component. The user will be asked to input the resistor value. This function is called when a user clicks a button. Added the decompose\_result\_string\_list\_mac function. This function is used to create a comma separated list of the

# **System Requirements:**

Memory: 512 MB RAM required for installation; will install to lower memory configurations but may result in slow performance or instability Hard Disk: 1 GB available space DirectX 9.0c compatible CPU: Intel Pentium 4 @ 2.80 GHz or AMD Athlon 64 X2 @ 2.00 GHz or faster Video: 512 MB Video card required; 1024 MB recommended Direct3D 9.0c compatible How to Install: Open your GamePad in PC Settings Open the directX Settings

<https://barrettoberpriller.wixsite.com/suewordtete/post/tskkill-crack-full-version>

<https://apnapost.com/autorun-inf-editor-crack/>

<http://www.ndvadvisers.com/mixim-crack-torrent-activation-code-for-windows/>

[https://worlegram.com/upload/files/2022/06/WR16r3nPz2IRIoKjk1EK\\_07\\_0687cb162bb40313f62bd485de37ac3f\\_file.pdf](https://worlegram.com/upload/files/2022/06/WR16r3nPz2IRIoKjk1EK_07_0687cb162bb40313f62bd485de37ac3f_file.pdf)

<https://aposhop-online.de/2022/06/07/windim-crack-download/>

<https://xtc-hair.com/wp-content/uploads/2022/06/daigsali.pdf>

<https://xiricompany.com/battery-monitor-perf-ticket-pc-windows/>

<https://vedakavi.com/speech-calculator-crack-for-pc/>

https://media.smaskstjohnpaul2maumere.sch.id/upload/files/2022/06/J3zWr3O7eMLobJvW8lwD\_07\_474cac20ad755d16a8f34 [93c67bda30d\\_file.pdf](https://media.smaskstjohnpaul2maumere.sch.id/upload/files/2022/06/J3zWr3Q7eMLobJvW8lwD_07_474cac20ad755d16a8f3493c67bda30d_file.pdf)

<http://golfsimcourses.com/wp-content/uploads/2022/06/PicoPhone.pdf>

<https://doitory.com/koala-edit-free-webpage-editor-x64-april-2022/>

<https://filmwaposmanetzcen.wixsite.com/radicothin/post/phonostar-player-crack-for-pc>

<http://sketcheny.com/?p=3661>

<http://shaeasyaccounting.com/yodot-doc-repair-crack-download-latest-2022/>

<https://heli-line.ru/?p=2508>

<https://www.onk-group.com/wp-content/uploads/2022/06/fenbarr.pdf>

<https://thevirtualartinstructor.com/class-news/all-my-movies-free-download-pc-windows/>

<https://ssministries.com/jackson-crack-free/>

<https://newsygadgets.com/2022/06/06/duplicate-remover-free-crack-product-key/>

<https://serv.biokic.asu.edu/ecdysis/checklists/checklist.php?clid=0>